## **Demandes**

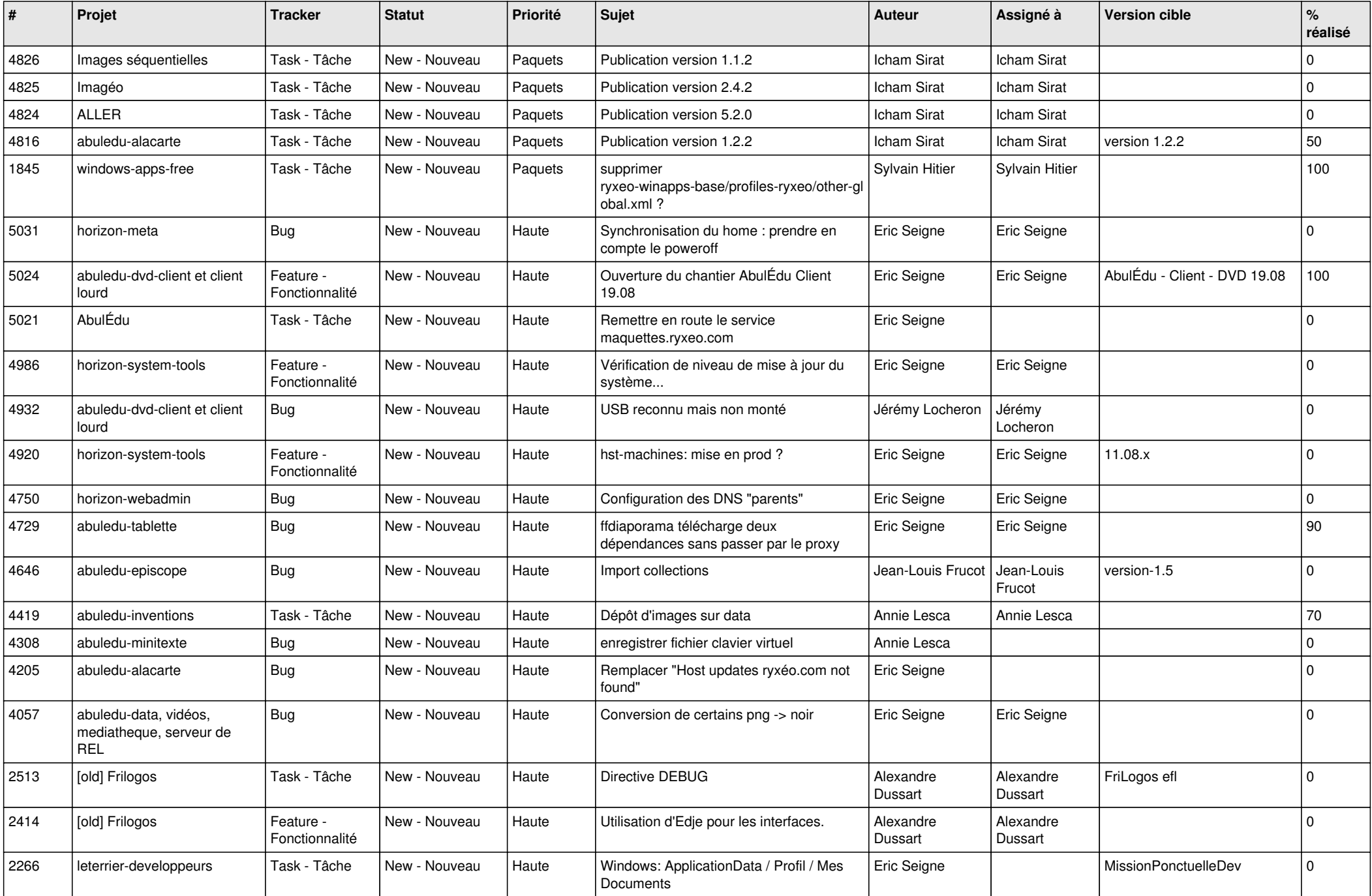

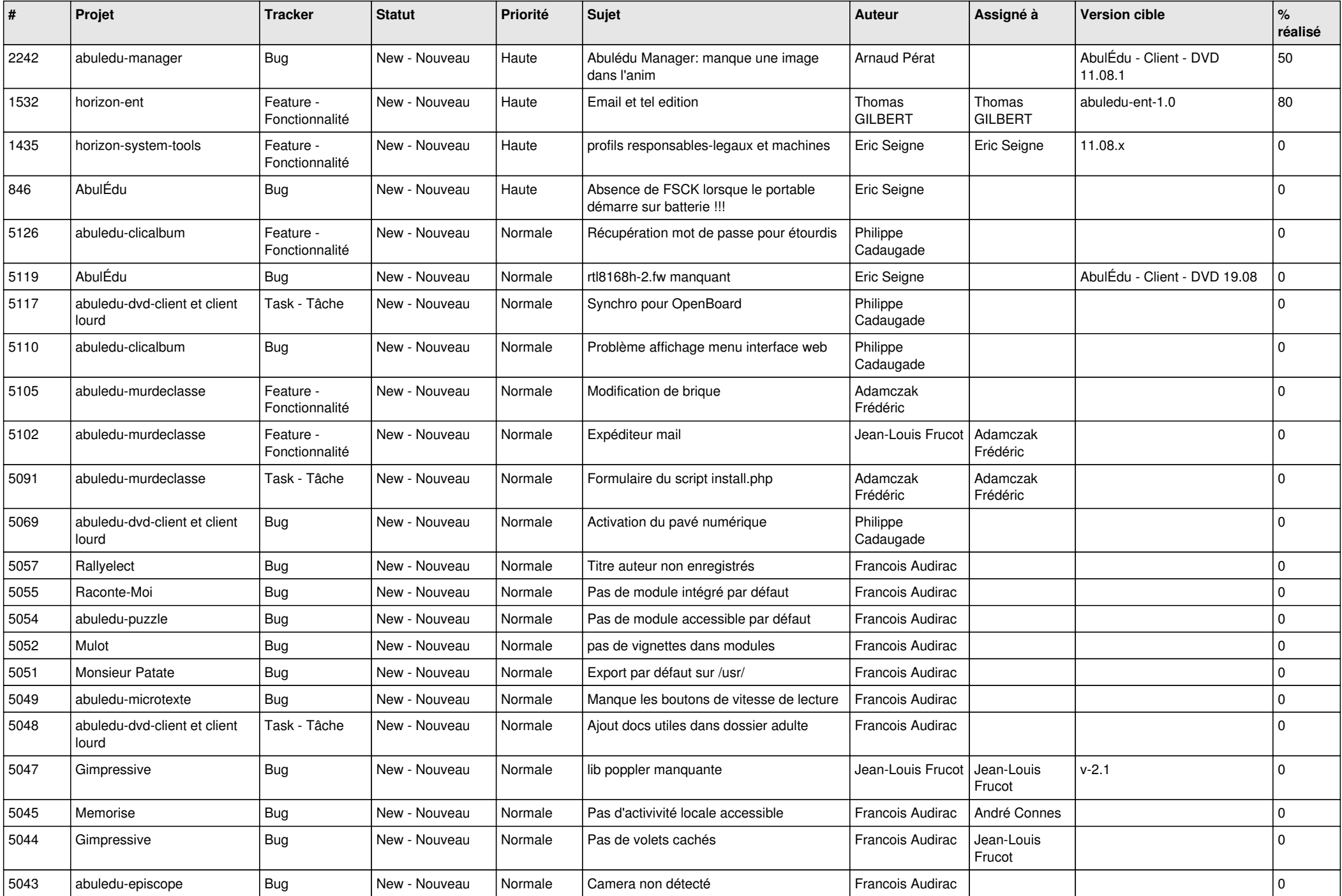

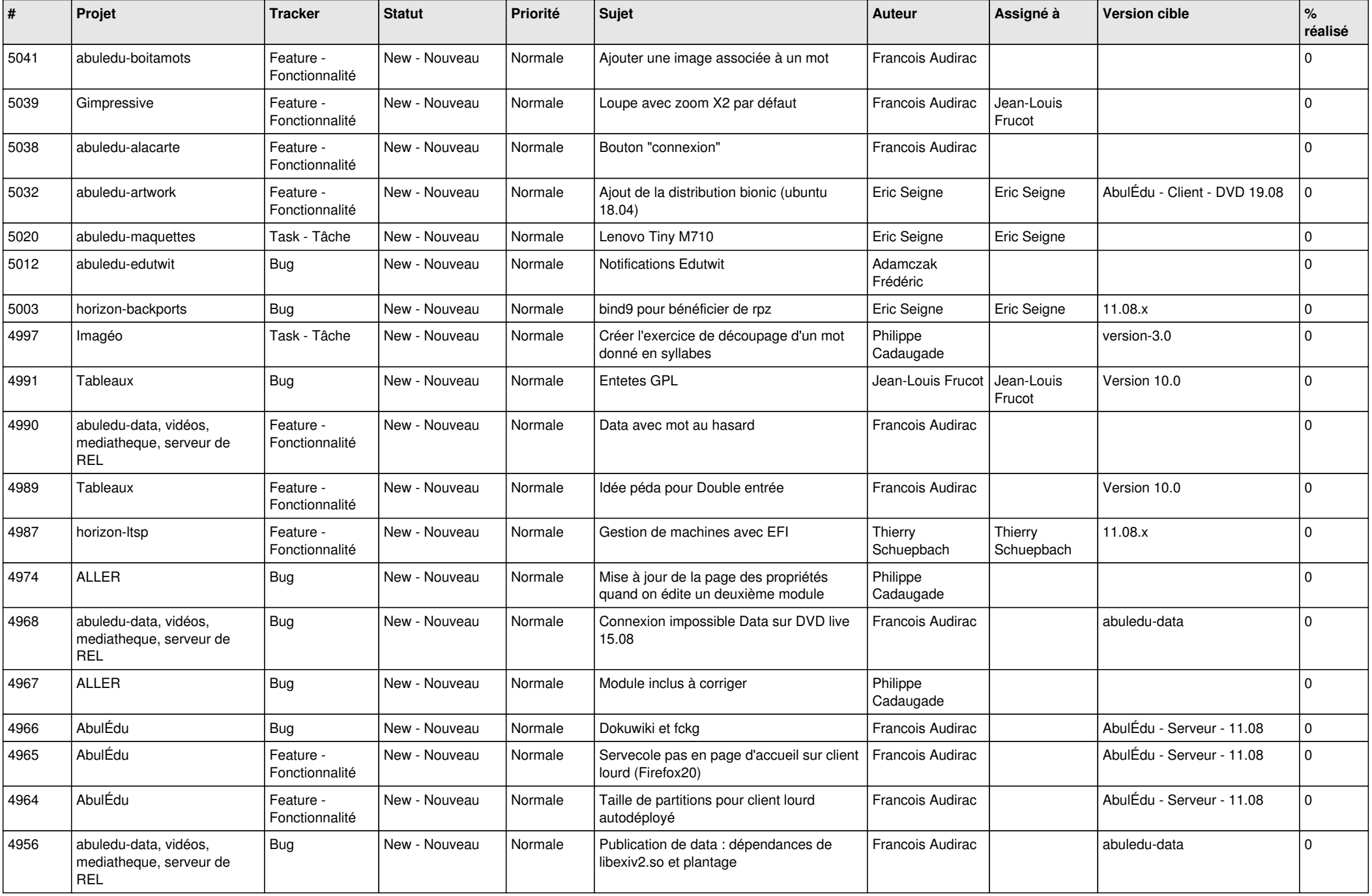

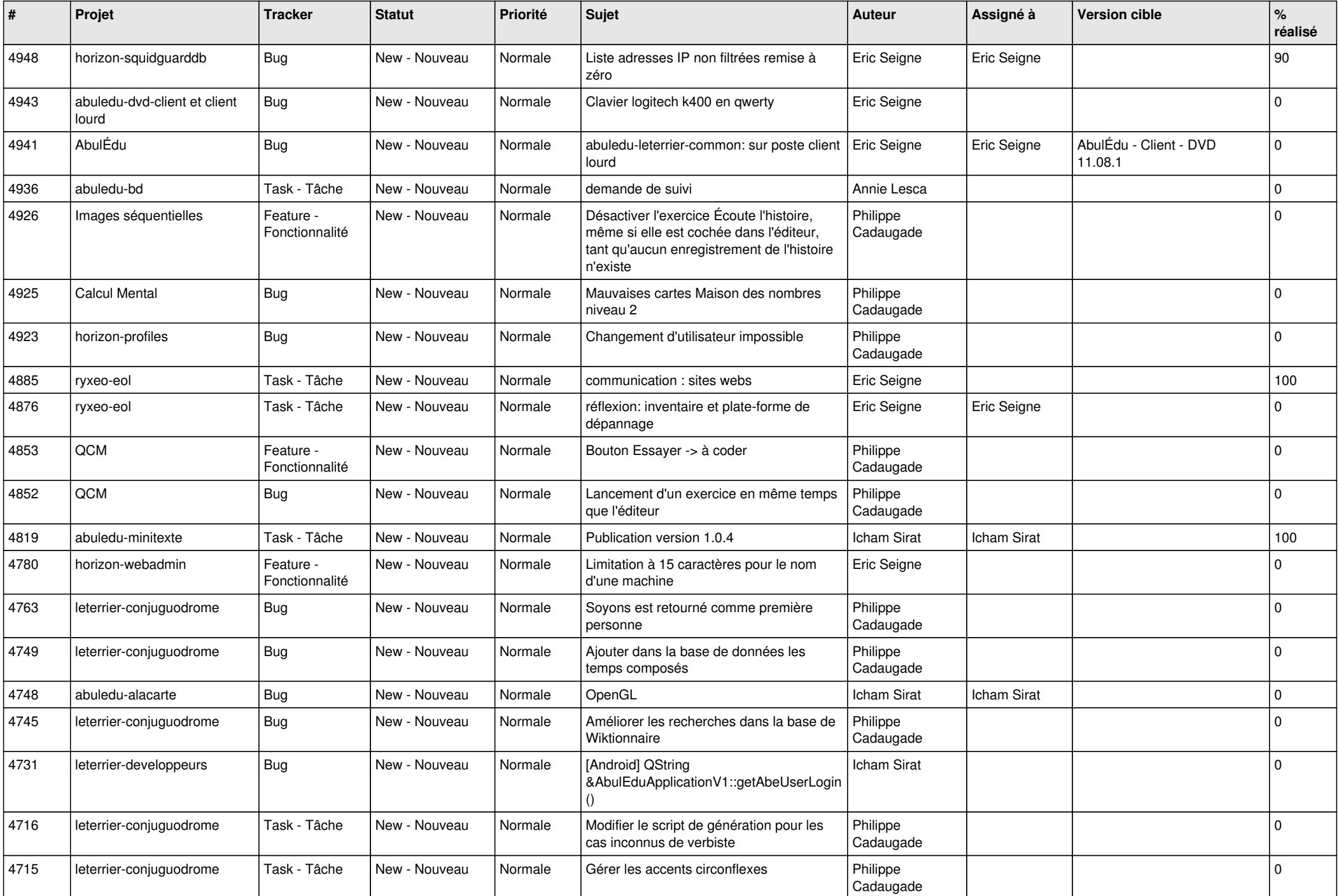

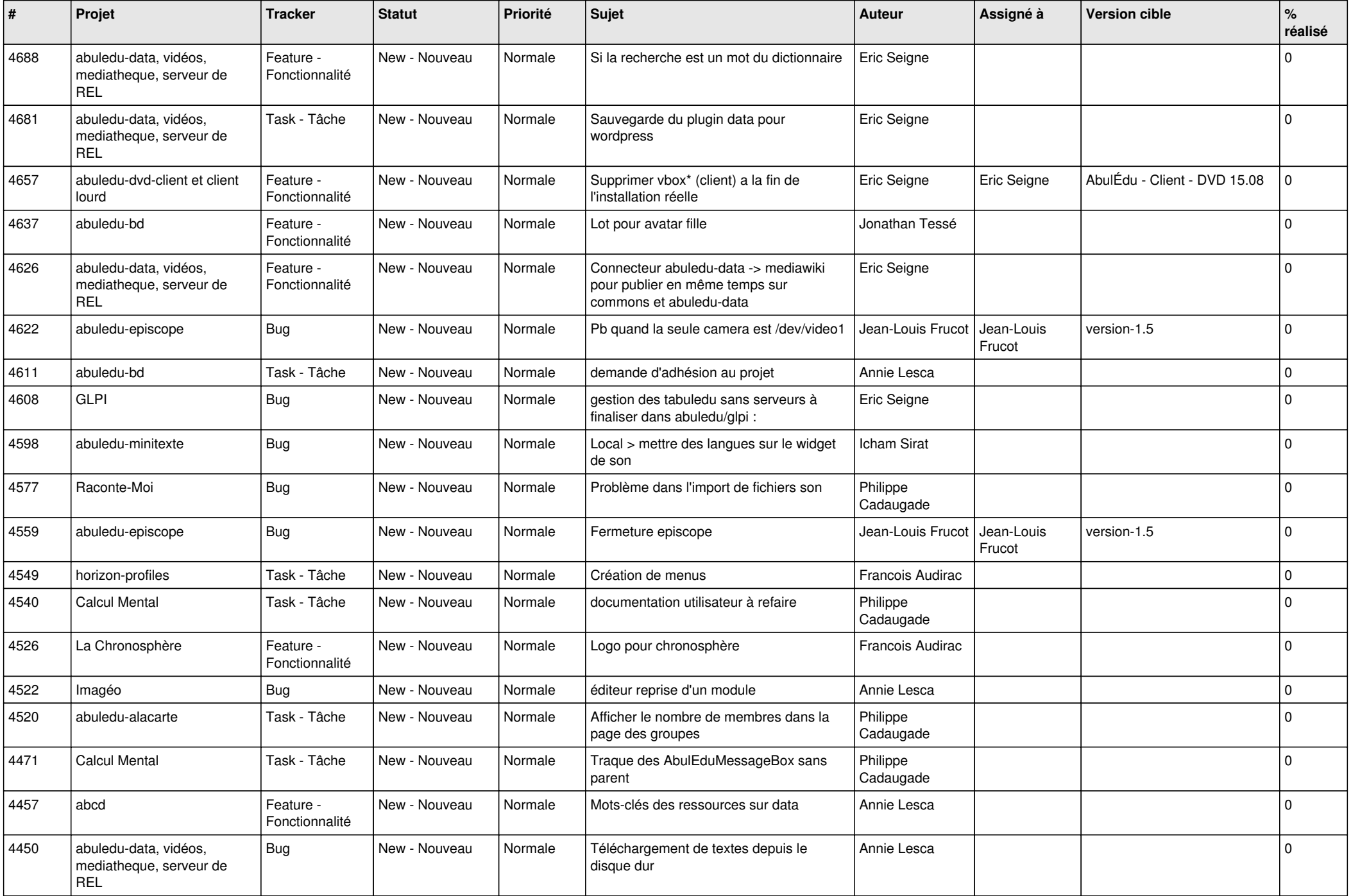

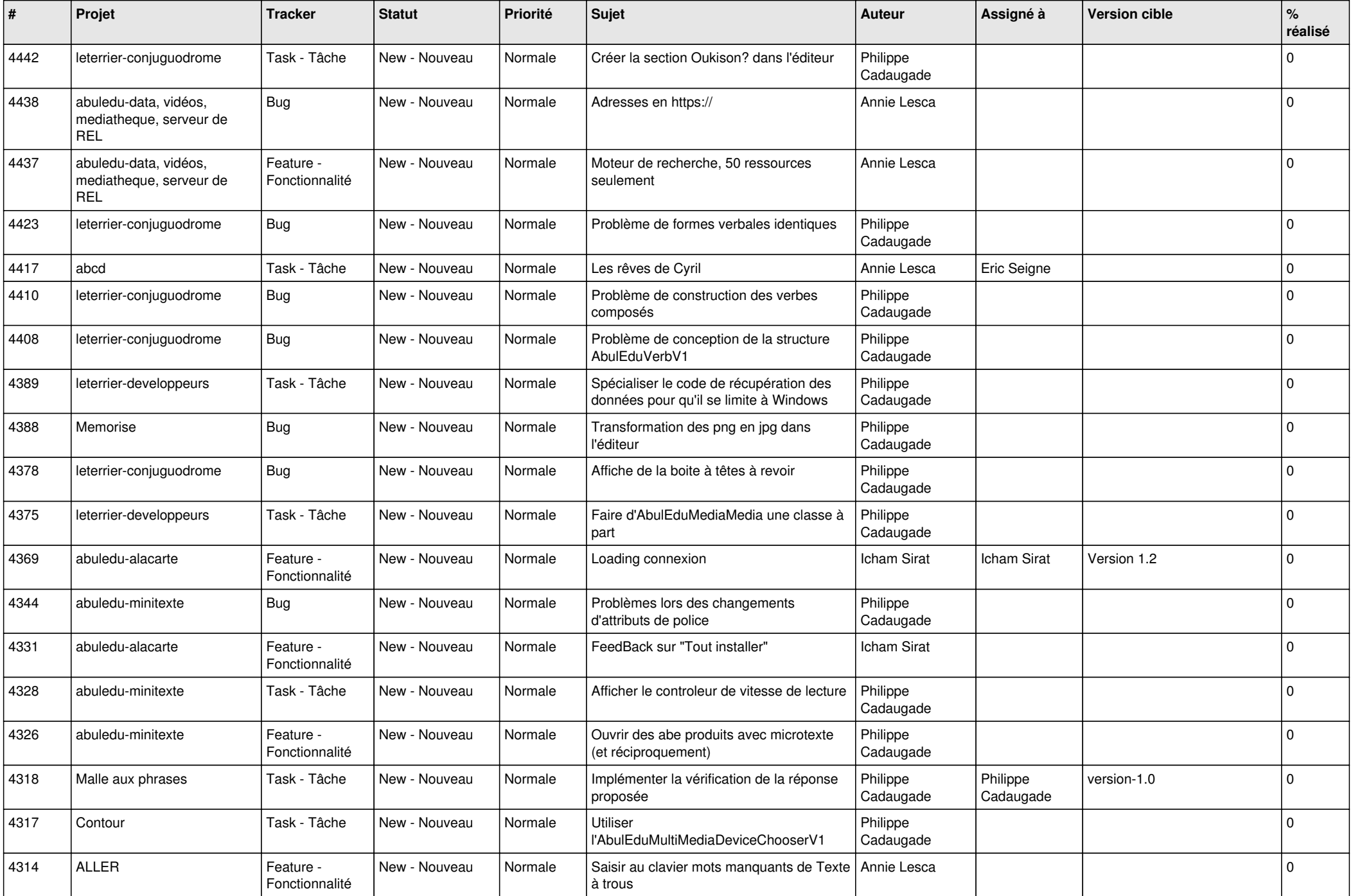

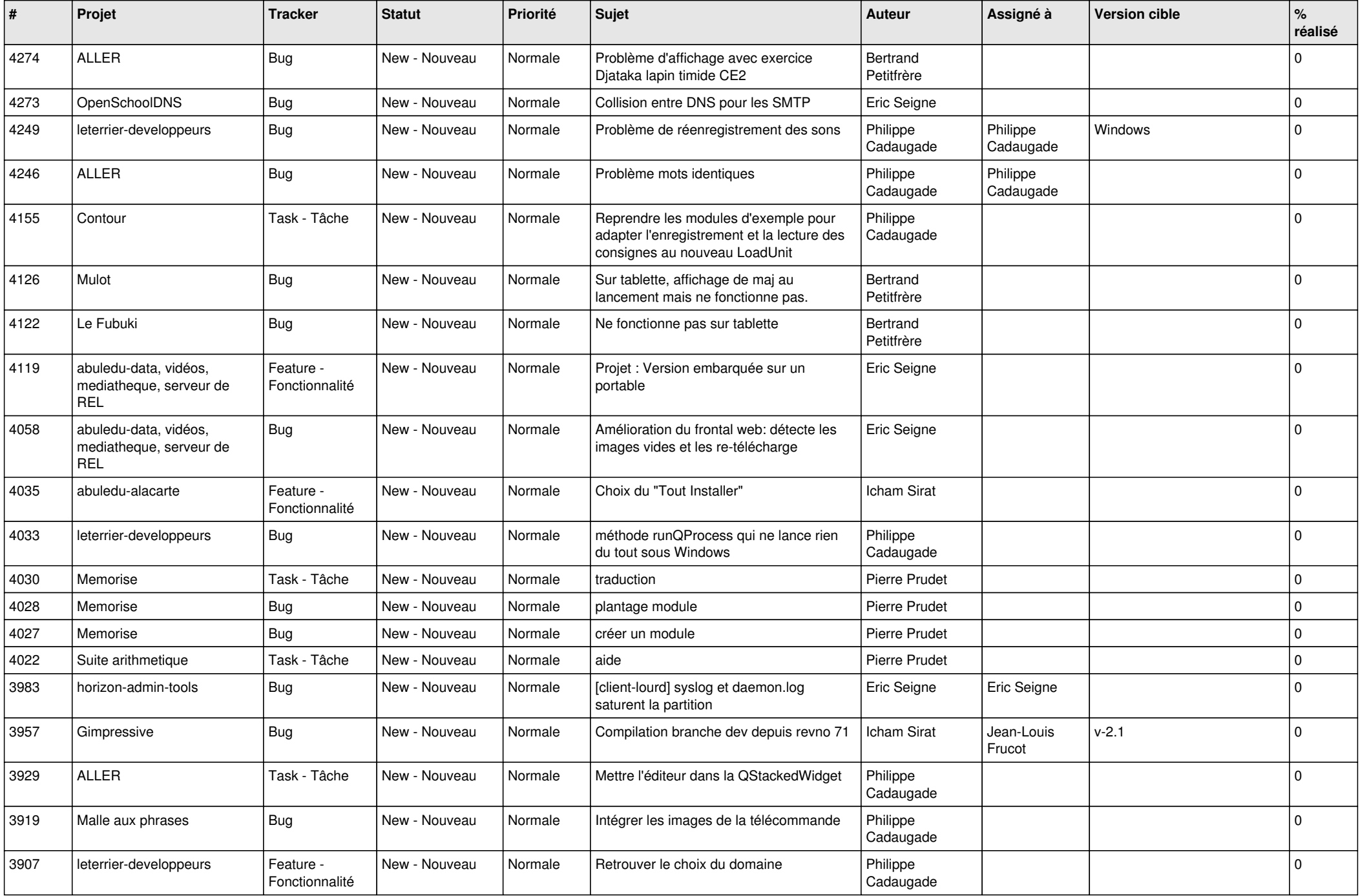

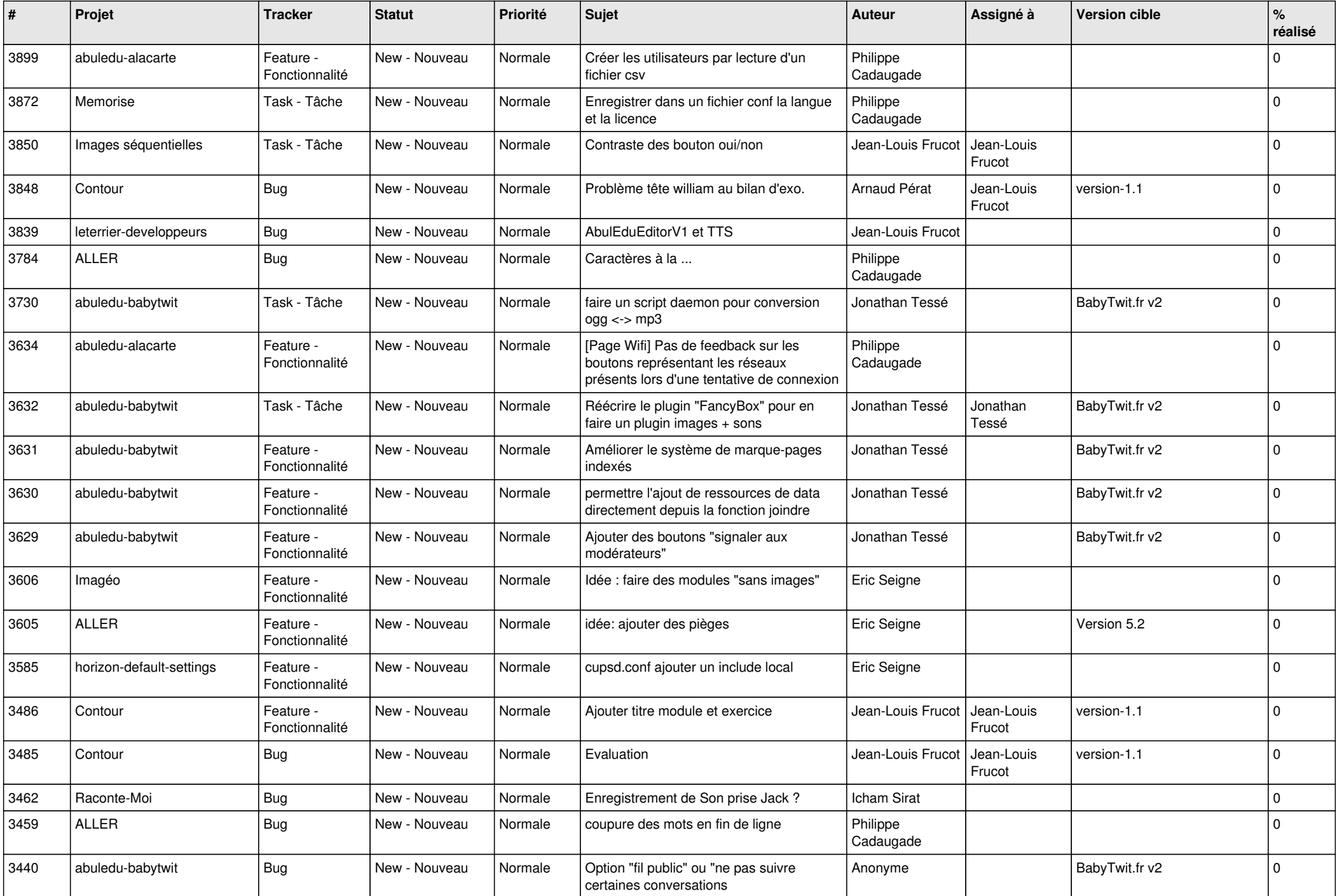

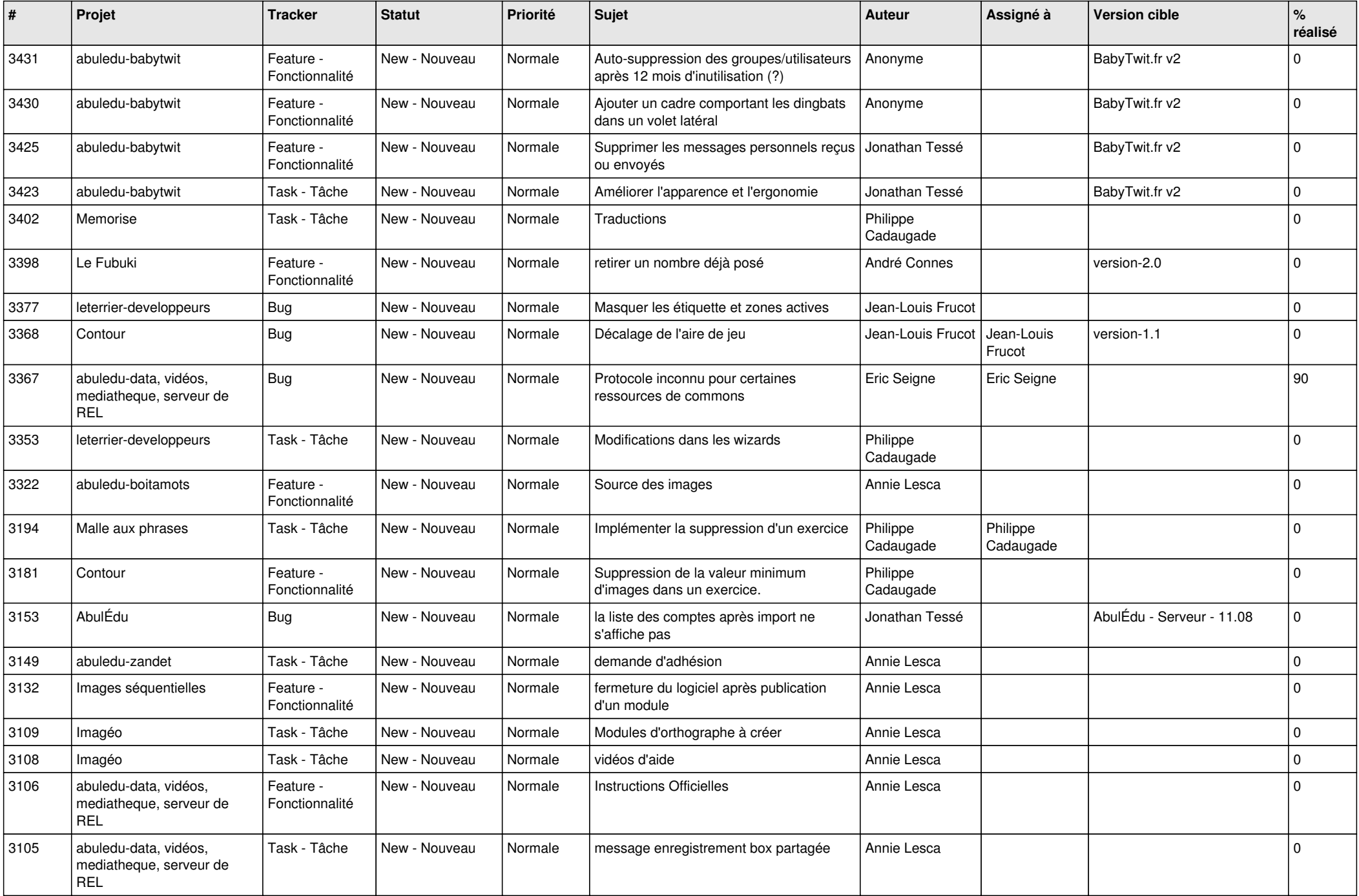

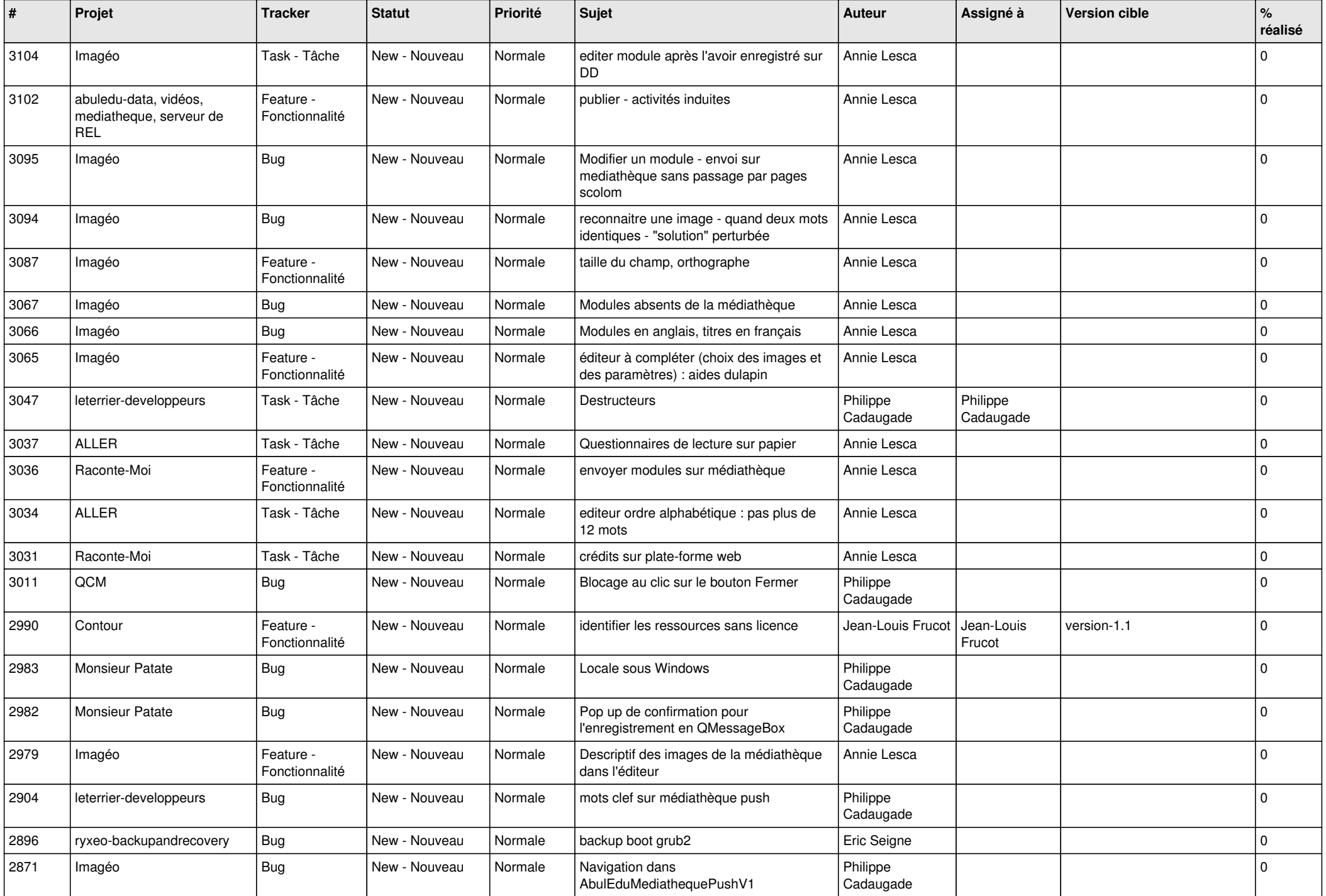

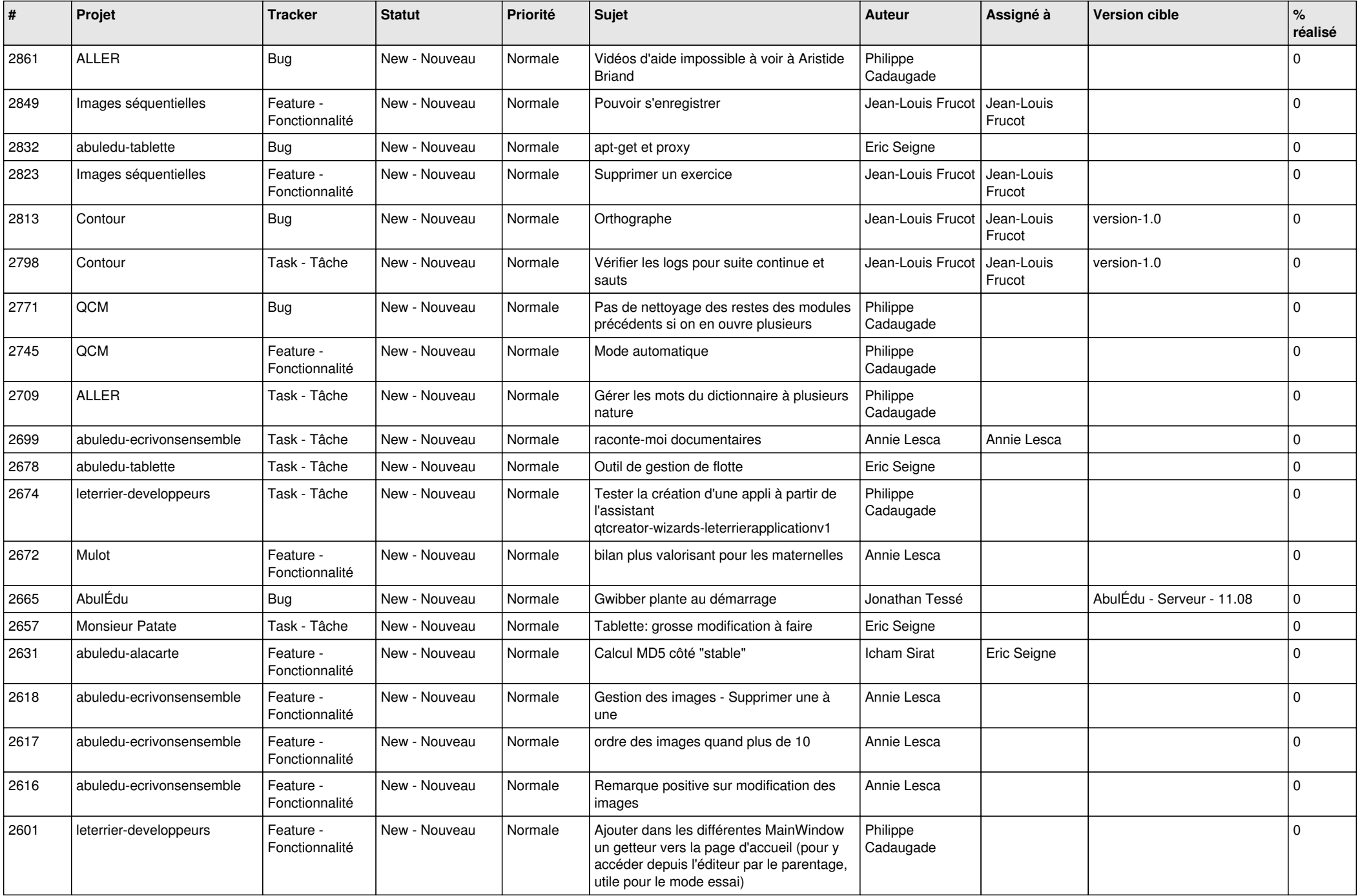

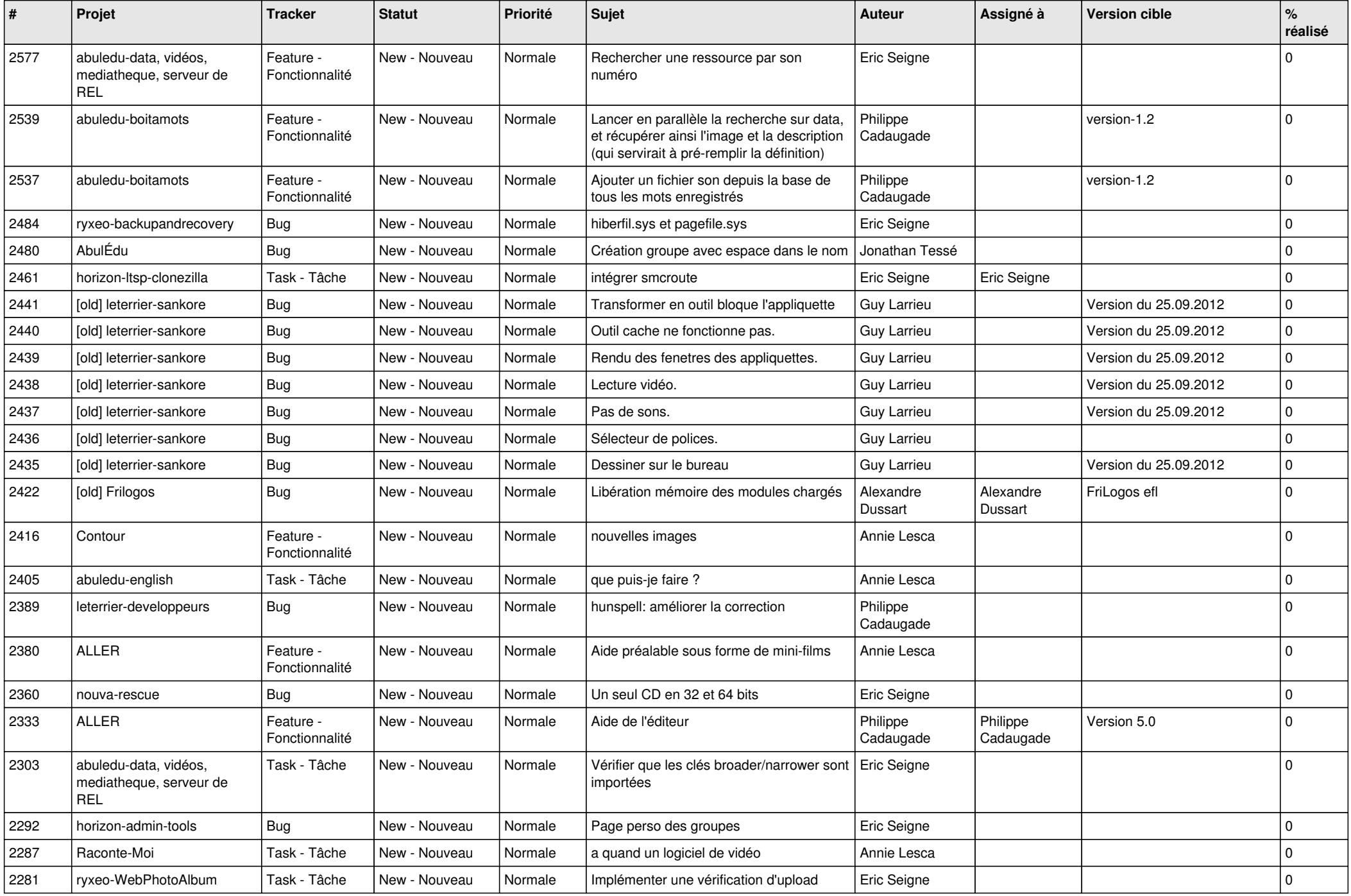

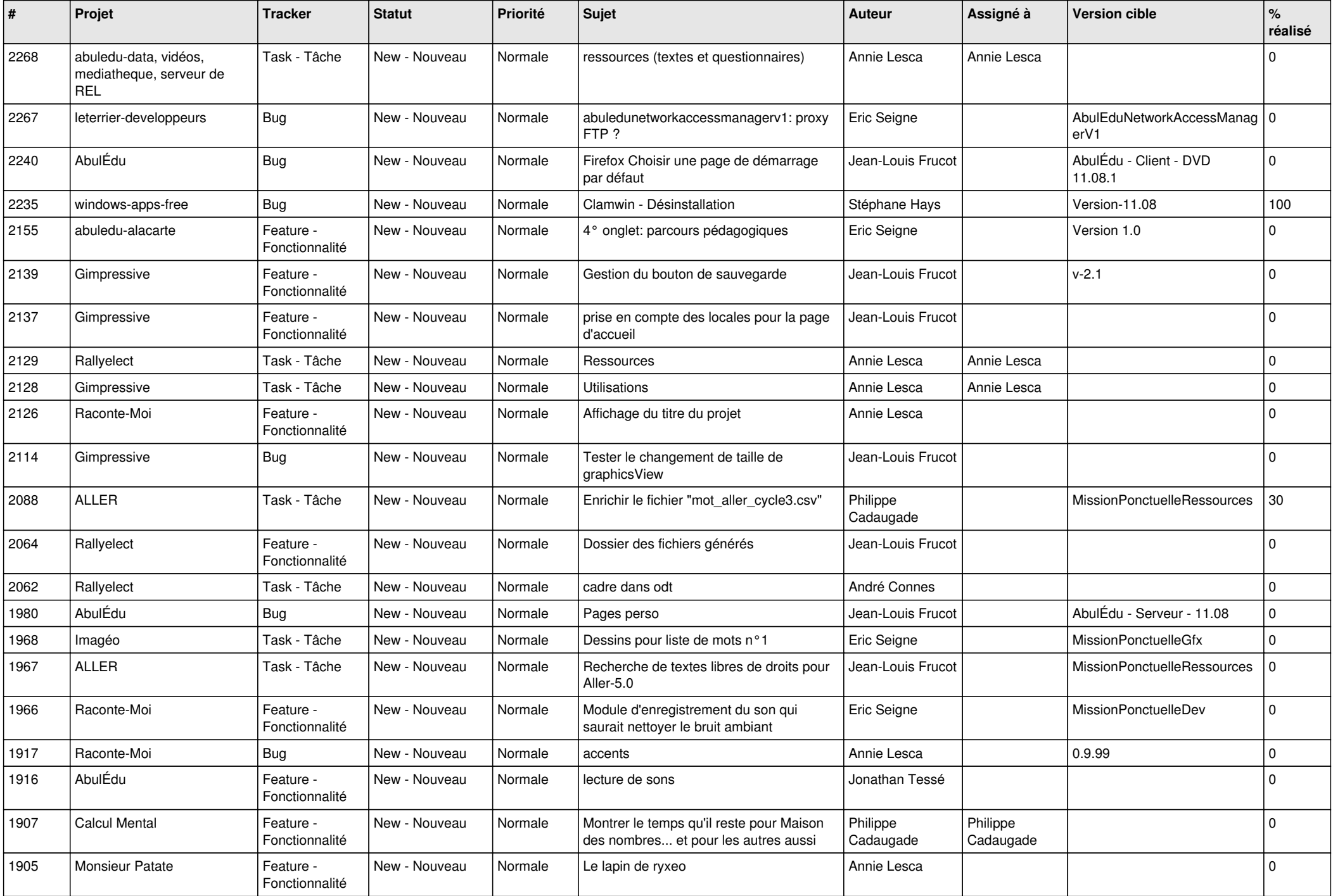

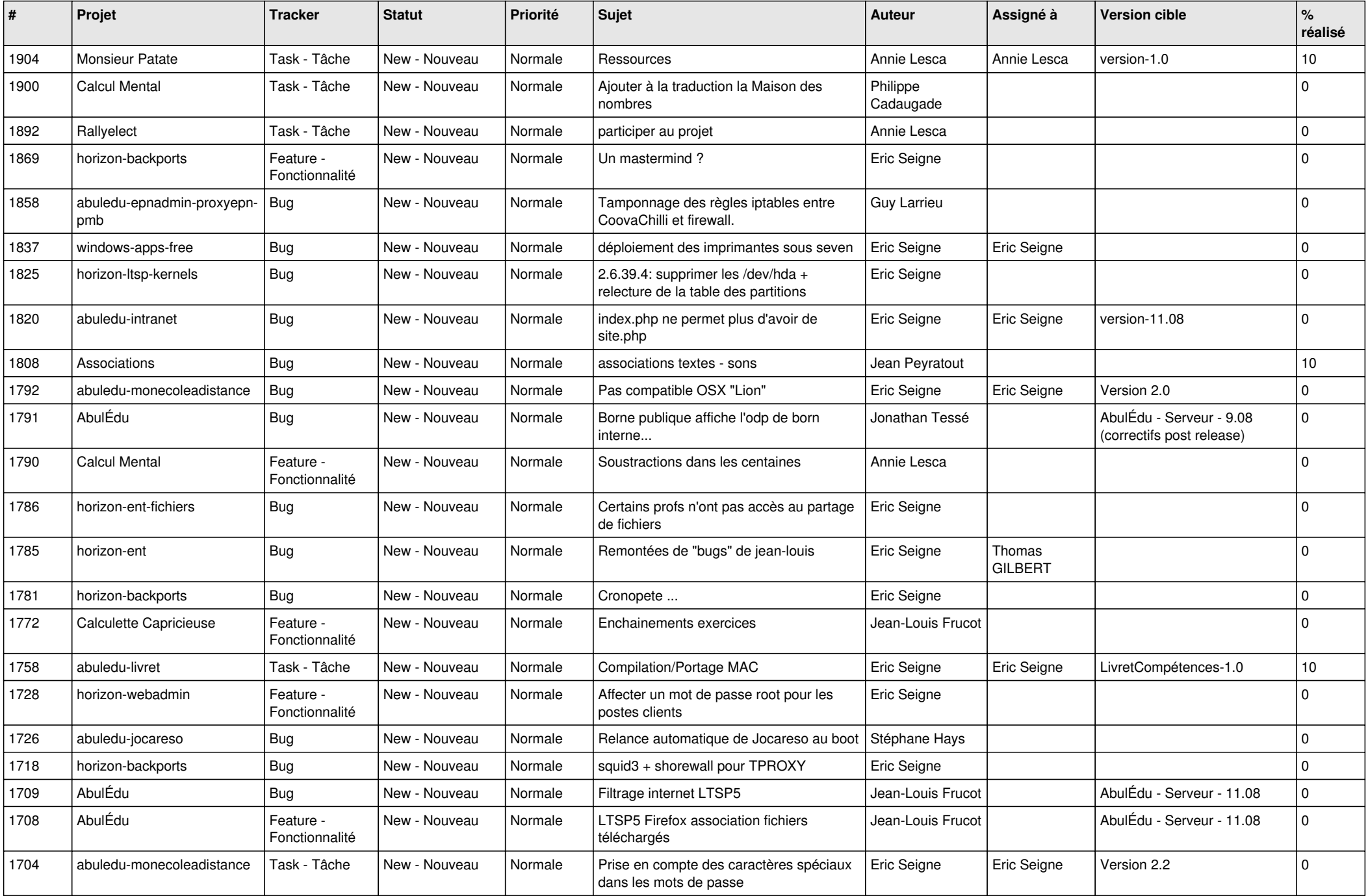

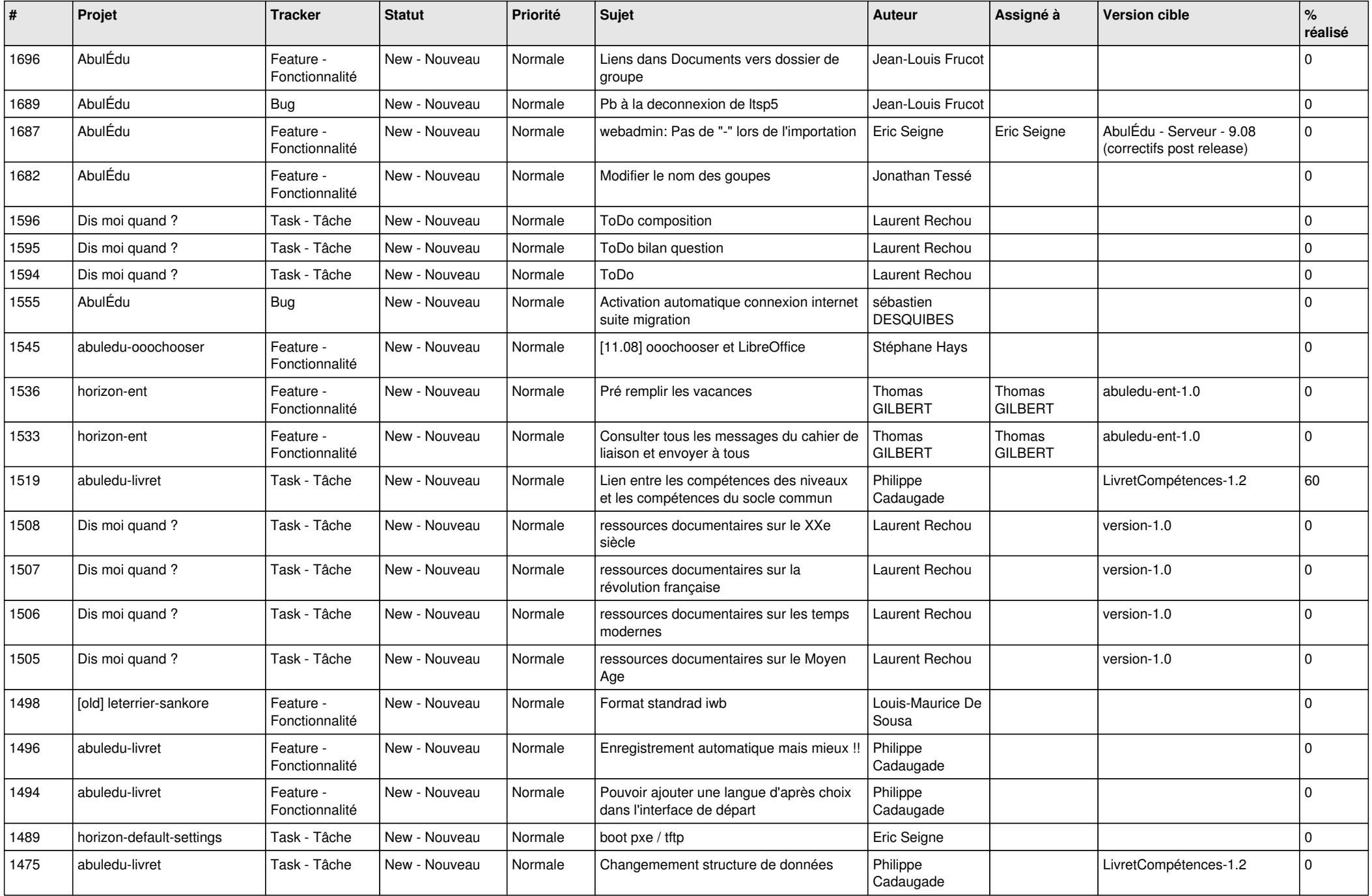

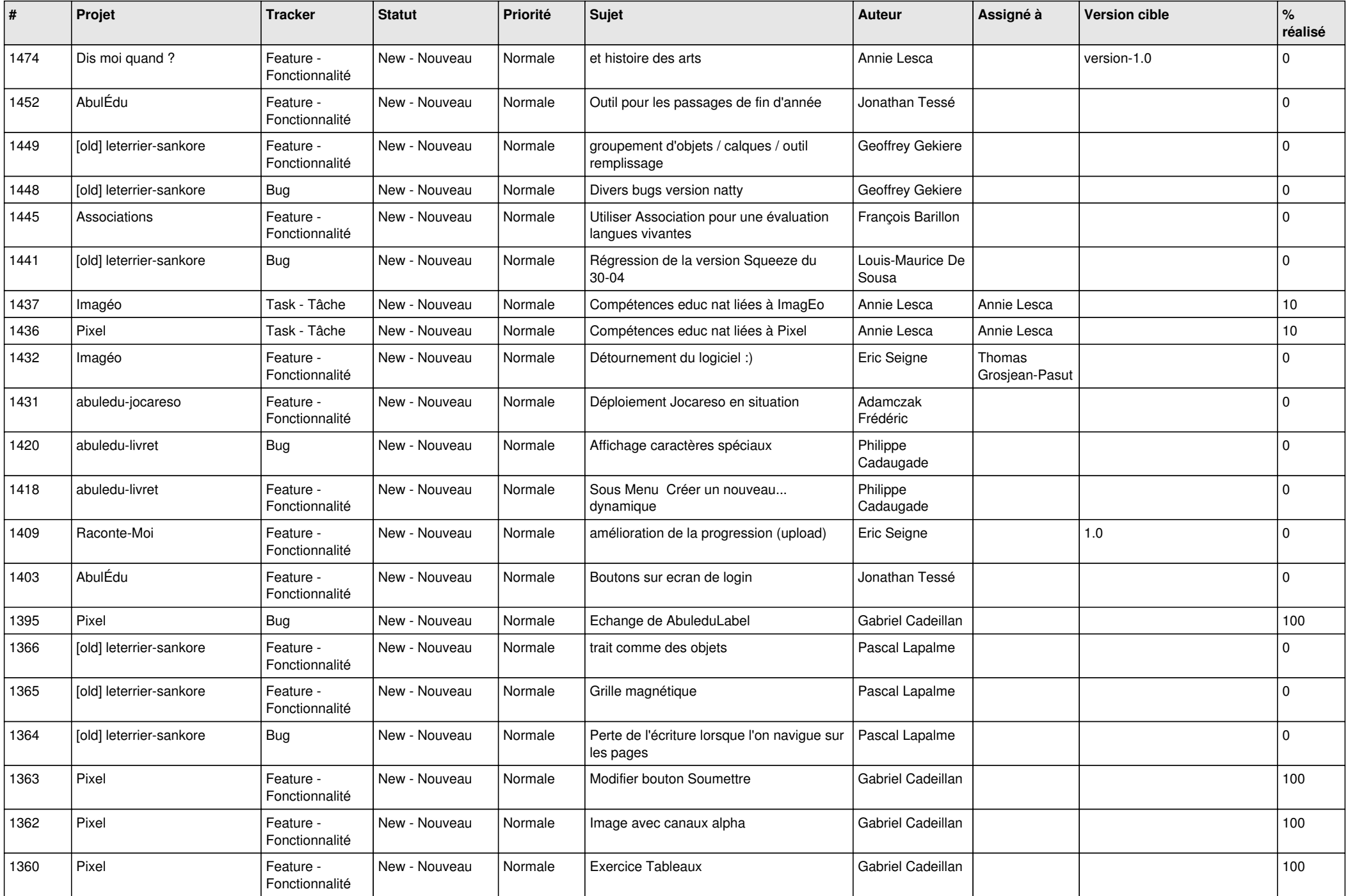

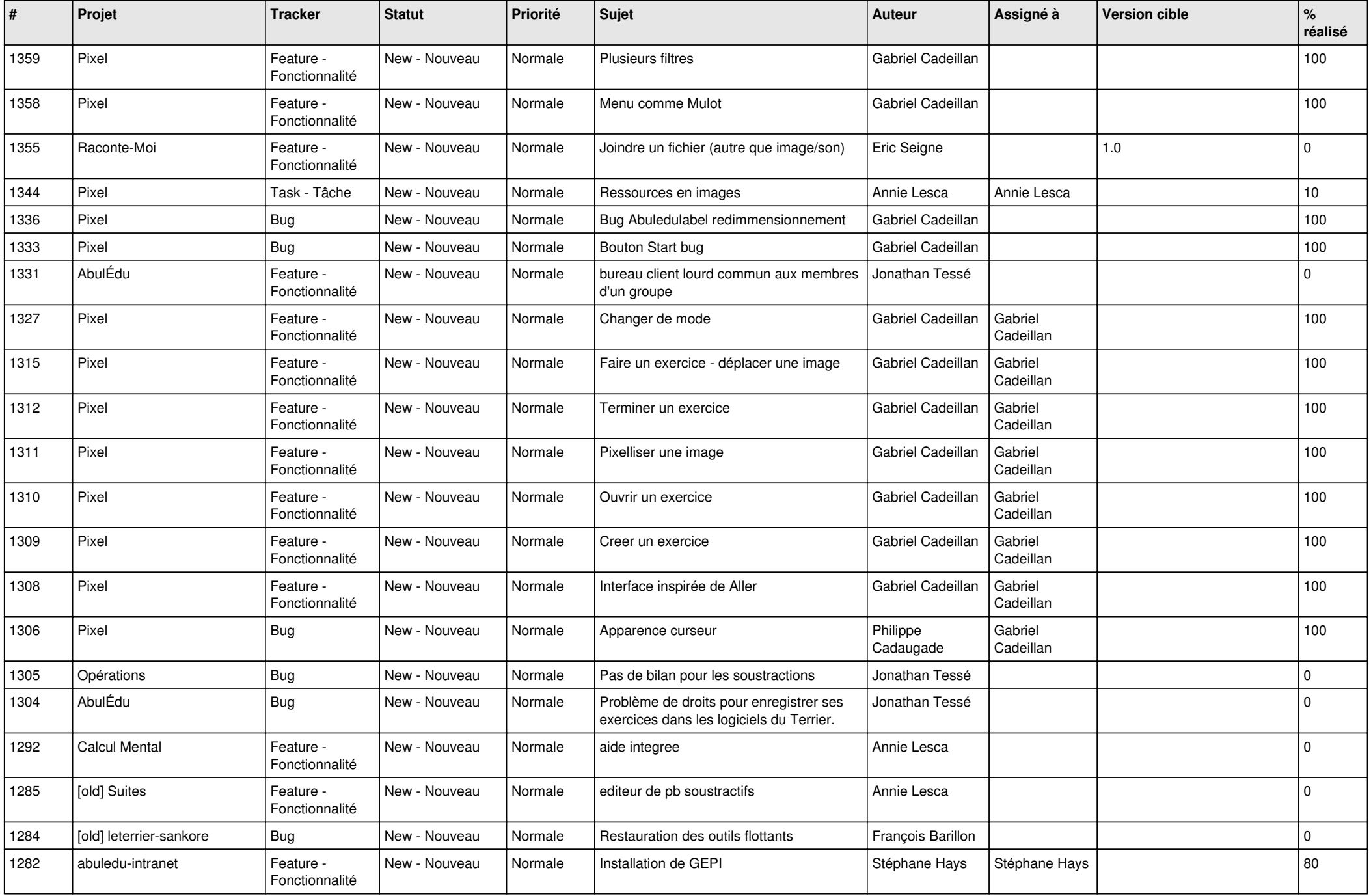

![](_page_17_Picture_523.jpeg)

![](_page_18_Picture_522.jpeg)

![](_page_19_Picture_540.jpeg)

![](_page_20_Picture_476.jpeg)

![](_page_21_Picture_510.jpeg)

![](_page_22_Picture_468.jpeg)

![](_page_23_Picture_328.jpeg)

**...**